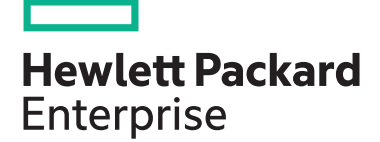

**HPE course number Subscription length Delivery mode**

**View related courses**

**Why HPE Education Services?**

Microsoft and more

development

[training](https://education.hpe.com/ww/en/training/index.html)

• Comprehensive worldwide [HPE technical,](https://education.hpe.com/ww/en/training/index.html)  IT industry and personal development

H4C04S 3 days ILT, VILT

**[View now](http://hpe.com/ww/training/vc-ncsched?id=1112)**

**[View now](http://www.hpe.com/ww/learnconvergedsystems)**

• [Training and certification preparation](http://www.hpe.com/ww/learn)  for ITIL®, Security, VMware®, Linux,

• Innovative [training options](https://education.hpe.com/ww/en/training/delivery.html) that match individual learning styles

• Anytime, anywhere remote learning via HPE [Digital Learner](http://www.hpe.com/ww/digitallearner) subscriptions • Verifiable [digital badges](https://education.hpe.com/ww/en/training/solution/digital-badging.html) for proof of training, skill recognition and career

• Simplified purchase options with **[HPE Training Credits](https://education.hpe.com/ww/en/training/how-to-buy.html)** 

**View schedule, local pricing, and register**

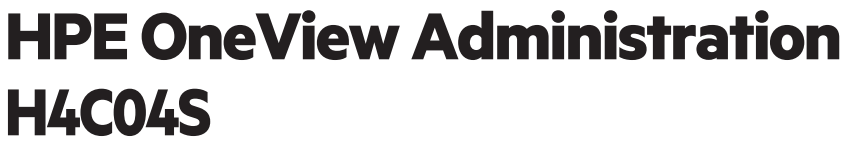

HPE OneView is an integrated converged management platform that automates tasks and streamlines processes, delivering the entire lifecycle management for HPE Composable Infrastructure. HPE OneView provides software-defined intelligence across the entire HPE family of infrastructure solutions—from providing embedded management in HPE Synergy to delivering attributes of composability in HPE BladeSystem c7000, HPE ProLiant DL/ML/DX, HPE Superdome Flex, HPE 3PAR StoreServ and HPE StoreVirtual VSA, HPE Nimble Storage, HPE Virtual Connect, and HPE Apollo (XL). This instructor-led course is essential training for system, network, and storage administrators using HPE OneView and for system architects implementing HPE OneView focused on HPE OneView 6.6 supporting retired HPE BladeSystem c7000.

## **Audience**

System, network, and storage administrators, and consultants who manage and monitor an HPE environment and for system architects anticipating the implementation of HPE OneView.

## **Prerequisites**

Basic system and network administration

## **Course Objectives**

This course equips students with the skills and knowledge to:

- Use HPE OneView 6.6 to manage and maintain firmware supporting retired HPE BladeSystem c7000.
- Implement server and networking configurations
- Monitor the data center
- Respond to issues

Realize Technology Value with Training, IDC Infographic 2037, Sponsored by Hewlett Packard \* Enterprise, 2019

# **Detailed course outline**

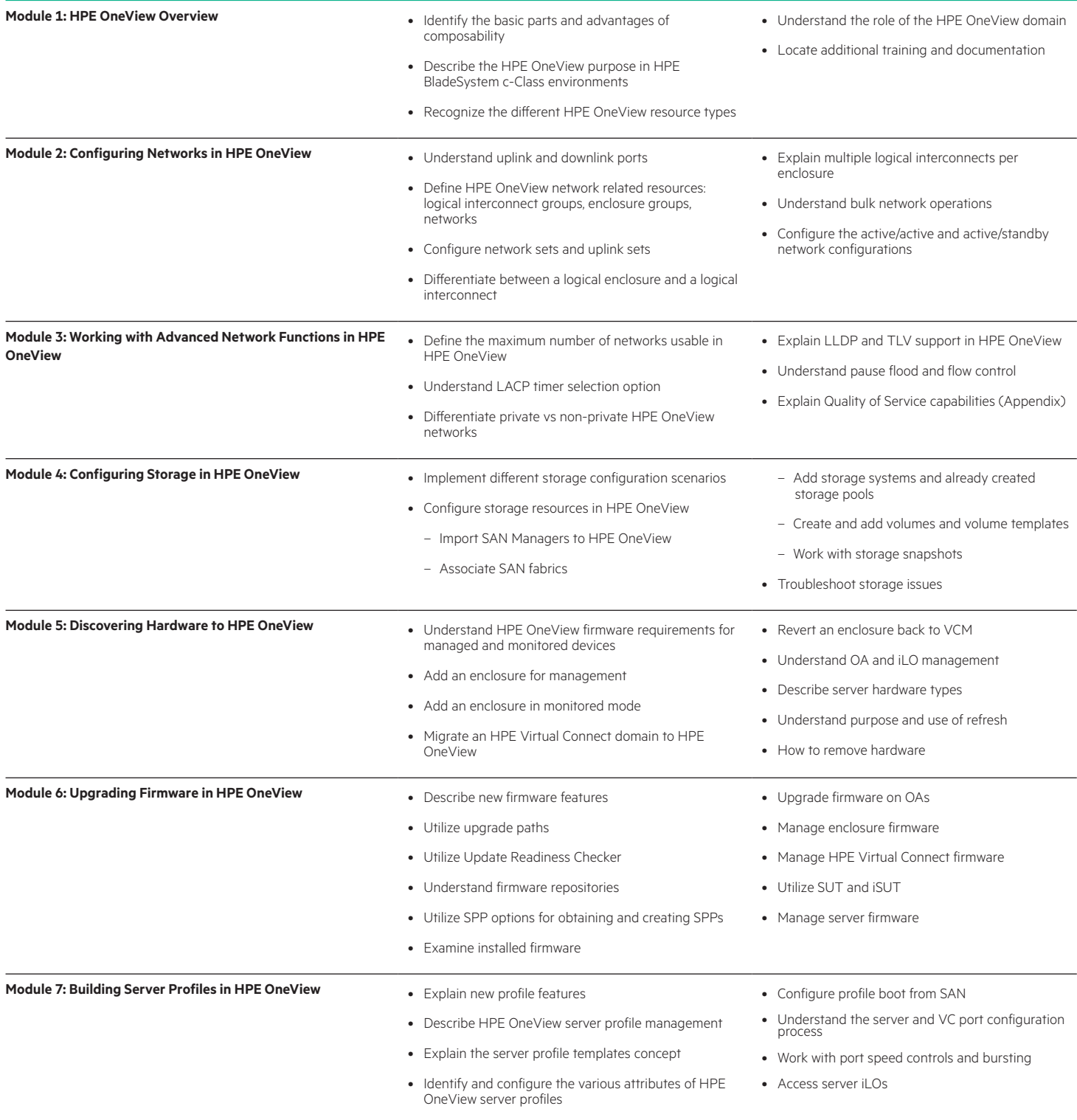

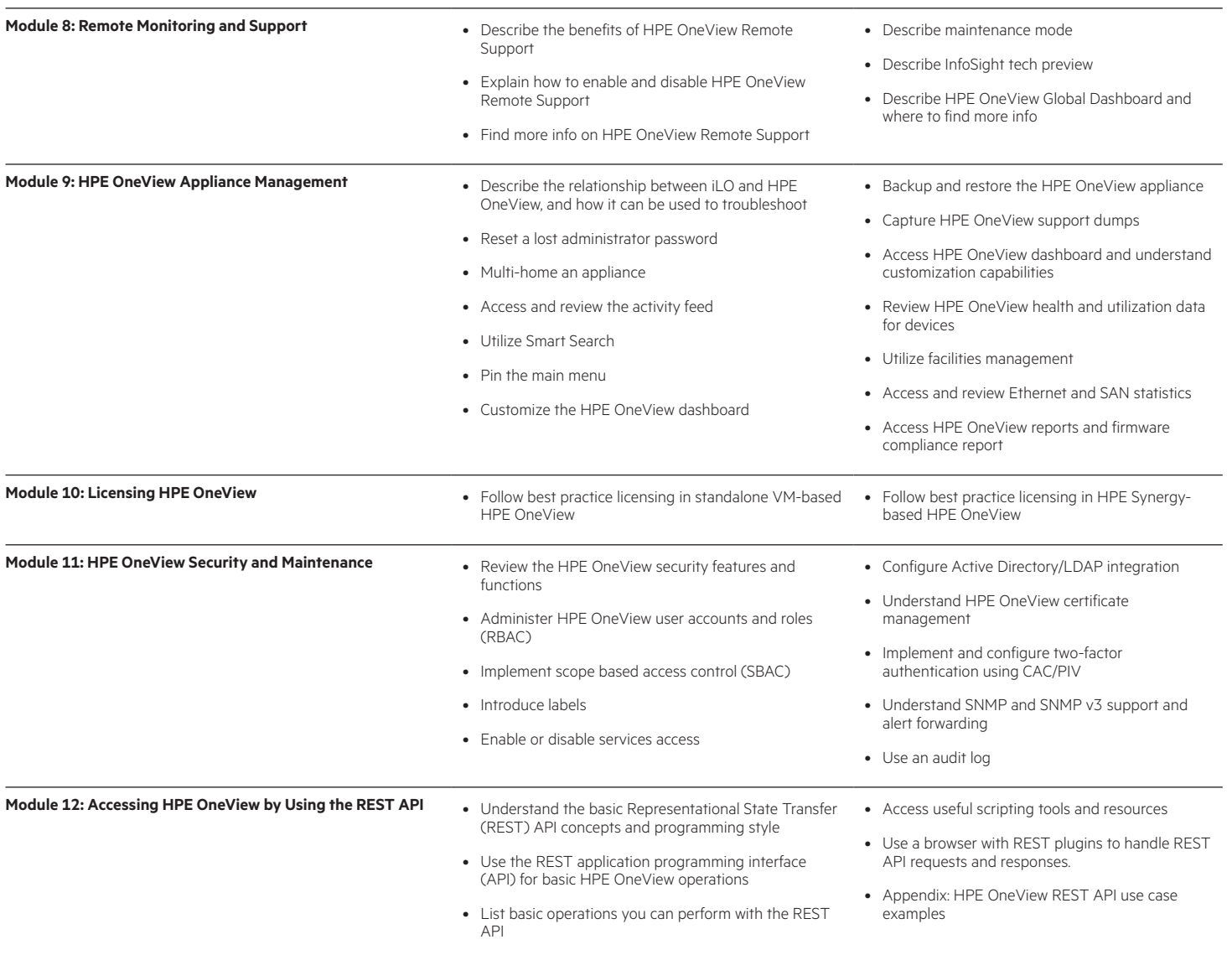

## **Detailed lab outline**

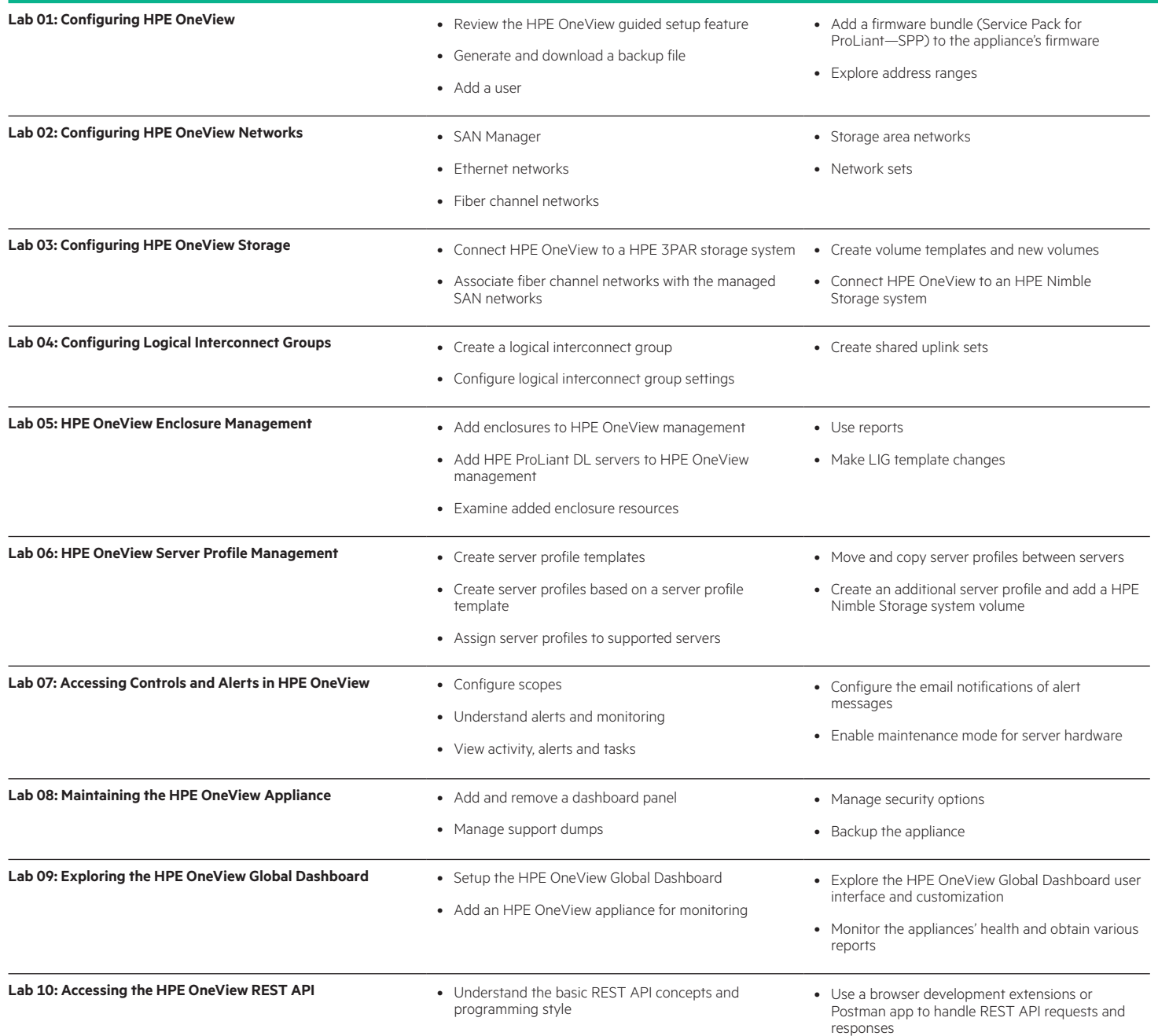

## Learn more at

[hpe.com/ww/learnconvergedsystems](http://www.hpe.com/ww/learnconvergedsystems)

#### **Follow us:**

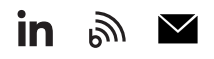

**Hewlett Packard** 

Enterprise

© Copyright 2021 Hewlett Packard Enterprise Development LP. The information contained herein is subject to change without notice. The only warranties for Hewlett Packard Enterprise products and services are set forth in the express warranty statements accompanying such products and services. Nothing herein should be construed as constituting an additional warranty. Hewlett Packard Enterprise shall not be liable for technical or editorial errors or omissions contained herein.

All other third-party marks are property of their respective owners.

H4C04S K.00, January 2023